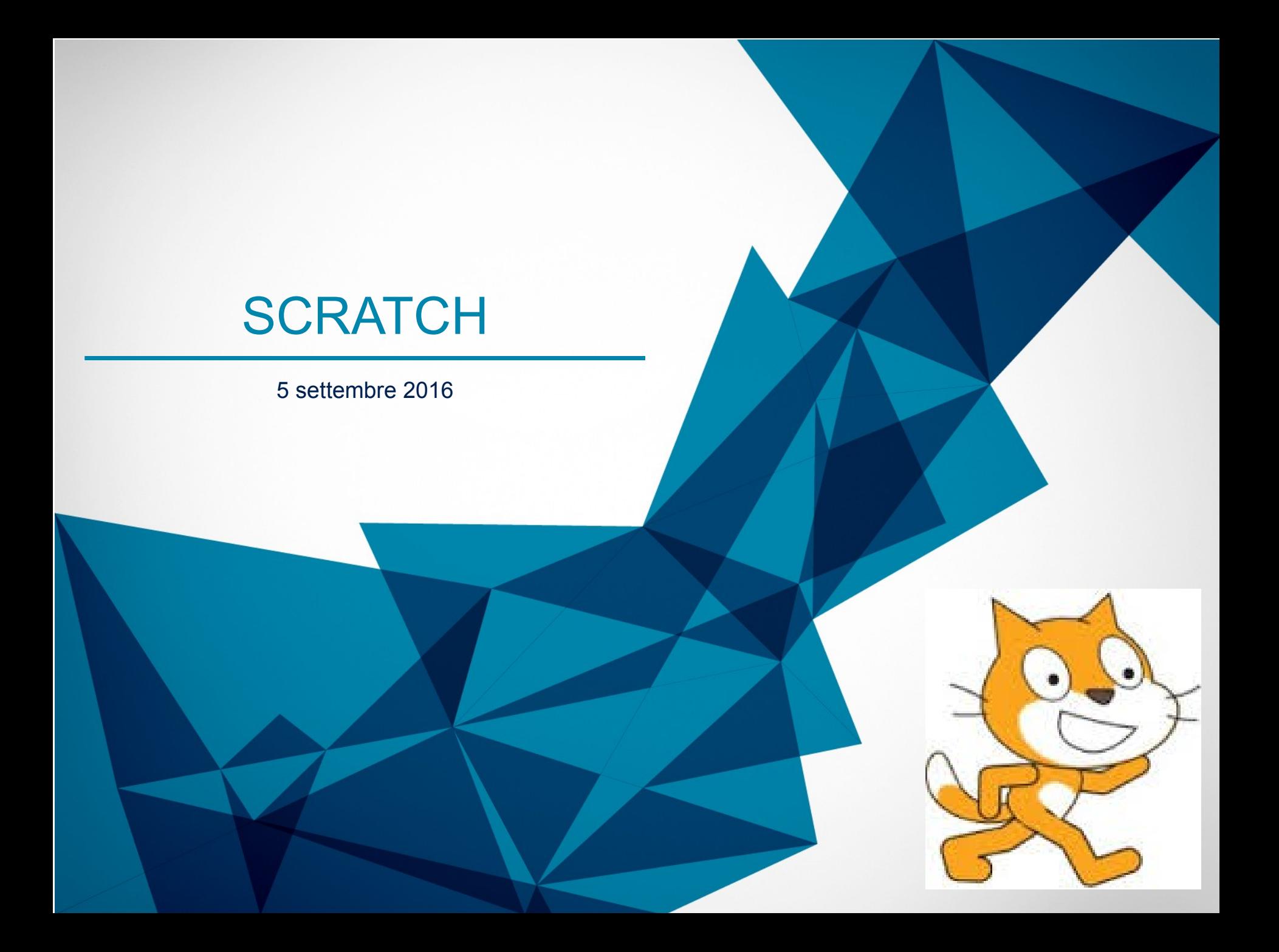

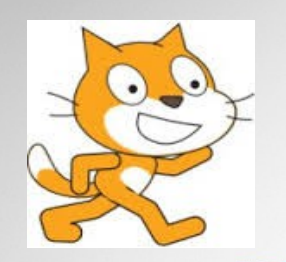

# QUALCOSA DI ME

- Insegno nella Scuola Primaria dal 1999
- Matematica, inglese, scienze
- Dal 2003 in poi Funzione Strumentale per le tecnologie e la multimedialità
- Dal 2015 Collaboratore del DS
- Ho sempre usato, in via privilegiata, strumenti digitali facendoli diventare nel tempo la mia strategia di insegnamento.

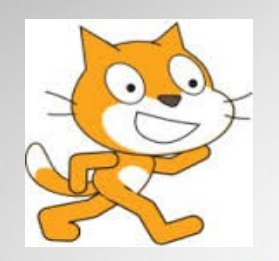

# QUALCOSA SU SCRATCH

#### **Definizione (Wikipedia)**

Scratch è un linguaggio di programmazione e il suo ambiente di sviluppo e d'autore. Il linguaggio, ispirato alla teoria costruzionista dell'apprendimento e progettato per l'insegnamento della programmazione tramite primitive visive, è adatto a studenti, insegnanti e genitori, ed utilizzabile per progetti pedagogici e di intrattenimento che spaziano dalla matematica alla scienza, consentendo la realizzazione di simulazioni, visualizzazione di esperimenti, animazioni, musica, arte interattiva e semplici giochi.

#### **Crediti**

Scratch è stato elaborato dal gruppo Lifelong Kindergarten del MIT Media Lab guidato da Mitchel Resnick nel 2003 e ottimizzato negli anni seguenti.

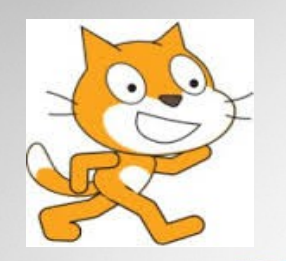

# INFO DI SERVIZIO

- Necessaria iscrizione alla piattaforma Edmodo per poter interagire e completare il percorso previsto anche online
- Per chi possiede già un account chiedere l'iscrizione al gruppo **x24j5u**
- Link diretto <https://www.edmodo.com/home#/join/zp9wex>
- Indirizzo email : margherita.gasbarro@gmail.com

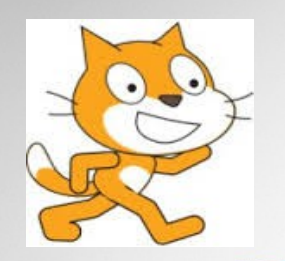

# QUALCOSA DI VOI

- Invito a rispondere al sondaggio sulla piattaforma Edmodo
- Insegnanti Scuola dell'Infanzia e Scuola Primaria
- Esponenti del Team dell'Innovazione nei propri istituti di appartenenza
- Ruolo del Team dell'Innovazione e perchè necessaria la conoscenza di **Scratch**

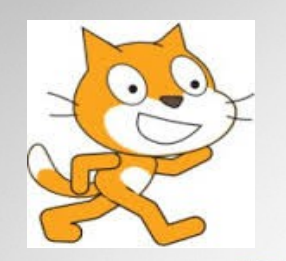

# Ready, steady, go !

- Sito di riferimento per lavori online <https://scratch.mit.edu/>
- Pagina per il download dell'editor <https://scratch.mit.edu/scratch2download/>
- **Anche se sceglierai di lavorare offline l'iscrizione sul sito di Scratch è necessaria per la condivisione dei lavori**
- « Unisciti alla comunità di Scratch » invitare un corsista a fare l'iscrizione e a confermarla

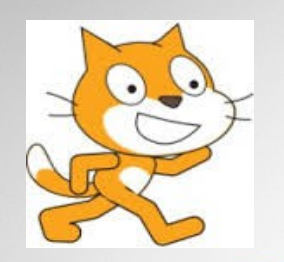

### Curiosando nel sito ufficiale

- Prova i progetti per iniziare
- Supporto online per imparare ad usare Scratch
- Cosa sono i remix : Ogni autore di un programma fatto con Scratch può condividere il proprio lavoro e consentire che altri lo possano « remixare », cioè modificare a piacere ed interagire con l'idea originale.

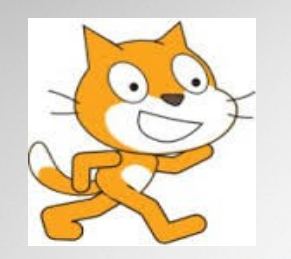

# Uno sguardo all'editor

- **Interfaccia** : Sprite, sfondo, script, costumi, suoni, il titolo, tasto play, tasto stop
- **Primo approccio** : uso dei blocchi

# Nella didattica

- Narriamo una storia con i disegni, le voci dei bambini
- Creiamo un gioco seguendo le regole dei bambini
- Spieghiamo gli algoritmi, facciamo simulazioni

#### **Coding** Idee per iniziare

- Con i più piccoli si può partire con CODYWAY – sistema unplugged <http://codeweek.it/presentazione-codyway/>
- CODYROBY sistema unplugged <http://codeweek.it/lm09-codyroby/>
- Con i più grandi e avendo a disposizione anche una semplice LIM si possono attivare situazioni in cui il docente avvia il coding dando le indicazioni sull'uso dei blocchi principali e poi gli studenti li combinano in piena autonomia sperimentandone gli effetti. Non sono necessarie spiegazioni di tipo informatico.

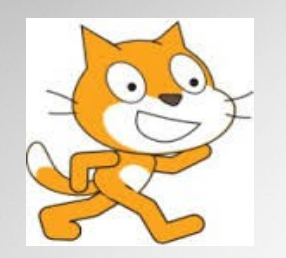

### See you tomorrow !

- Sulla piattaforma Edmodo troverete le slide usate oggi per ripercorrere velocemente i vari step della lezione
- Invito ad approcciarsi con l'editor Scratch subito per imparare facendo

# **Conditions of use**

**You can use this OpenOffice Impress template for your personal, educational and business presentations.**

The copyright statement we require you to include when you use our material is:

© Copyright Showeet.com

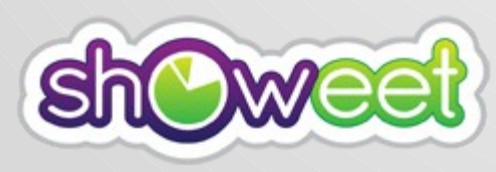

[http://www.showeet.com](http://www.showeet.com/)

Contact: Showeet@ymail.com

# creative

**With the use of this free template you accept the following use and license conditions.**

You are free:

**To Share** — to copy, distribute and transmit the work

Under the following conditions:

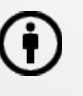

**Attribution** — You must attribute the work in the manner specified by the author or licensor (but not in any way that suggests that they endorse you or your use of the work).

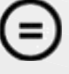

**No Derivative Works** — You may not alter, transform, or build upon this work.

For any distribution, you must make clear to others the license terms of this work. The best way to do this is with a link to this web page: <http://www.showeet.com/terms-of-use/>

Any of the conditions can be waived if you get permission from showeet.com

In no event shall Showeet.com be liable for any indirect, special or consequential damages arising out of or in connection with the use of the template, diagram or map.

<http://creativecommons.org/licenses/by-nd/3.0/>